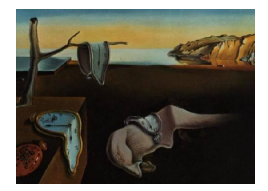

# Journal of Statistical Software

October 2007, Volume 21, Issue 4.  $http://www.jstatsoft.org/$ 

## Enjoy the Joy of Copulas: With a Package copula

Jun Yan University of Connecticut

#### Abstract

Copulas have become a popular tool in multivariate modeling successfully applied in many fields. A good open-source implementation of copulas is much needed for more practitioners to enjoy the joy of copulas. This article presents the design, features, and some implementation details of the R package copula. The package provides a carefully designed and easily extensible platform for multivariate modeling with copulas in R. S4 classes for most frequently used elliptical copulas and Archimedean copulas are implemented, with methods for density/distribution evaluation, random number generation, and graphical display. Fitting copula-based models with maximum likelihood method is provided as template examples. With the classes and methods in the package, the package can be easily extended by user-defined copulas and margins to solve problems.

Keywords: copula, multivariate analysis, R.

## 1. Introduction

Copulas have become a popular multivariate modeling tool in many fields where multivariate dependence is of interest and the usual multivariate normality is in question. In actuarial science, copulas are used in modeling dependent mortality and losses [\(Frees, Carriere, and](#page-15-0) [Valdez](#page-15-0) [1996;](#page-15-0) [Frees and Valdez](#page-15-1) [1998;](#page-15-1) [Frees and Wang](#page-15-2) [2005\)](#page-15-2). In finance, copulas are used in asset allocation, credit scoring, default risk modeling, derivative pricing, and risk man-agement (Bouyè, Durrleman, Bikeghbali, Riboulet, and Roncalli [2000;](#page-14-0) [Embrechts, Lindskog,](#page-14-1) [and McNeil](#page-14-1) [2003;](#page-14-1) [Cherubini, Luciano, and Vecchiato](#page-14-2) [2004\)](#page-14-2). In biomedical studies, copulas are used in modeling correlated event times and competing risks [\(Wang and Wells](#page-17-0) [2000;](#page-17-0) [Es-](#page-15-3)carela and Carrière [2003\)](#page-15-3). In engineering, copulas are used in multivariate process control and hydrological modeling [\(Yan](#page-17-1) [2006;](#page-17-1) [Genest and Favre](#page-15-4) [2007\)](#page-15-4).

A copula is a multivariate distribution whose marginals are all uniform over  $(0, 1)$ . For a

 $p$ -dimensional random vector  $U$  on the unit cube, a copula  $C$  is

$$
C(u_1, \ldots, u_p) = \Pr(U_1 \le u_1, \ldots, U_p \le u_p). \tag{1}
$$

Combined with the fact that any continuous random variable can be transformed to be uniform over  $(0, 1)$  by its probability integral transformation, copulas can be used to provide multivariate dependence structure separately from the marginal distributions. Copulas first appeared in the probability metrics literature. Let  $F$  be a p-dimensional distribution function with margins  $F_1, \ldots, F_p$ . [Sklar](#page-16-0) [\(1959\)](#page-16-0) first showed that there exists a p-dimensional copula C such that for all  $x$  in the domain of  $F$ ,

<span id="page-1-0"></span>
$$
F(x_1, \ldots, x_p) = C\{F_1(x_1), \ldots, F_p(x_p)\}.
$$
 (2)

The last two decades, particularly the last 10 years, witnessed the spread of copulas in statistical modeling. [Joe](#page-16-1) [\(1997\)](#page-16-1) and [Nelsen](#page-16-2) [\(1999\)](#page-16-2) are the two comprehensive treatments on this topic. A frequently cited and widely accessible reference is [Genest and MacKay](#page-15-5) [\(1986\)](#page-15-5), titled "The Joy of Copulas", which gives properties of an important family of copulas, Archimedean copulas; see Section [2.](#page-2-0)

For the joy of copulas to be enjoyable by everyone in need, software implementation is important. Unfortunately, there are very few software packages available for copula-based modeling. One of the exceptions is the S+FinMetrics module [\(Insightful Corporation](#page-16-3) [2002\)](#page-16-3) of S-PLUS [\(Insightful Corporation](#page-16-4) [2005\)](#page-16-4). For an array of commonly used copulas, the S+FinMetrics module provides functions to evaluate their density and distribution, generate random numbers from them, and fit them for given data. These functionalities, however, are limited because only bivariate copulas are implemented. Furthermore, the software is commercial. It is desirable to have an open source platform for the development of copula methods and applications.

"R is a free software environment for statistical computing and graphics" (R [Development Core](#page-16-5) [Team](#page-16-5) [2007a\)](#page-16-5). It runs on all platforms including Unix/Linux, Windows, and MacOS. Cuttingedge statistical developments are easily incorporated into R by the mechanism of contributed packages with quality assurance (R [Development Core Team](#page-16-6) [2007b\)](#page-16-6). It provides excellent graphics and interfaces easily with lower level compiled code such as  $C/C++$  or Fortran. An active developer-user interaction is available through the R-help mailing list. Hundreds of contributed packages are available and many existing functionalities, for example, the density and distribution functions of multivariate normal and  $t$  distributions, can be used for copulas. Therefore, it is a natural choice to write an R package for copulas.

The package **copula** is designed using the object-oriented features of the **S** language [\(Chambers](#page-14-3) [1998\)](#page-14-3). It is publicly available at the Comprehensive R Archive Network (CRAN, [http://](http://CRAN.R-project.org/) [CRAN.R-project.org/](http://CRAN.R-project.org/)). The new S4-style classes are created for multi-dimensional elliptical copulas and Archimedean copulas. The extreme value copula class is implemented for the bivariate case. For each copula family, methods of density, distribution, and random number generator are implemented. For visualization purpose, methods of contour and perspective plots are provided for bivariate copulas. Maximum likelihood method for fitting copula-based models is also available and can be easily extended.

The rest of the article is organized as follows. Section [2](#page-2-0) briefly presents the S4-style classes defined in the package. Section [3](#page-4-0) describe methods for copula classes, including density, distribution, random number generator, and graphics. Section [4](#page-8-0) illustrates how to fit copulabased models to data. Section [5](#page-11-0) discusses some numerical issues in the implementation of the package. Section [6](#page-12-0) concludes.

In the sequel, all R code demonstration assumes that the package has been loaded:

```
R> library("copula")
```
The required packages mvtnorm [\(Genz, Bretz, and Hothorn](#page-15-6) [2005\)](#page-15-6), sn [\(Azzalini](#page-14-4) [2006\)](#page-14-4), and scatterplot3d (Ligges and Mächler [2003\)](#page-16-7), if not already loaded, will too be loaded by this call. To make all the illustrations reproducible, we set the random seed:

R> set.seed(1)

## 2. Classes

<span id="page-2-0"></span>Two main classes are defined in the copula package: copula and mvdc. The copula class is for defining copulas, while the mvdc class is for defining multivariate distributions via copula.

#### 2.1. The copula class

Two most frequently used copula families are elliptical copulas and Archimedean copulas. The copula package has implemented virtual classes ellipCopula and archmCopula, both extending the virtual class copula. These virtual classes are designed to provide a flexible way to associate actual classes, that share some properties but have different representations [\(Chambers](#page-14-3) [1998,](#page-14-3) p. 292).

An elliptical copula is the copula corresponding to an elliptical distribution by the Sklar's theorem. General discussion about elliptical distributions can be found in [Fang, Kotz, and](#page-15-7) [Ng](#page-15-7) [\(1990\)](#page-15-7). Let F be the multivariate CDF of an elliptical distribution. Let  $F_i$  be CDF of the ith margin and  $F_i^{-1}$  be its inverse function (quantile function),  $i = 1, \ldots, p$ . The elliptical copula determined by  $F$  is

<span id="page-2-1"></span>
$$
C(u_1, \dots, u_p) = F[F_1^{-1}(u_1), \dots, F_p^{-1}(u_p)].
$$
\n(3)

Elliptical copulas have become very popular in finance and risk management because of their easy implementation. Convenience in obtaining conditional distributions is another advantage in using them for predicting [\(Frees and Wang](#page-15-2) [2005\)](#page-15-2).

Actual elliptical copula classes implemented in the package are normalCopula for normal copula tCopula for t-copula, specified by multivariate normal and multivariate t distribution. Both copulas has a dispersion matrix, inherited from the elliptical distributions, and t-copula has one more parameter, the degrees of freedom  $(df)$ . Since copulas are invariant to monotonic transformation of the margins, the standardized dispersion matrix, or correlation matrix, determines the dependence structure. Commonly used dispersion structures are implemented: autoregressive of order 1 (ar1), exchangeable (ex), Toeplitz (toep), and unstructured (un). The corresponding correlation matrices are, for example, in the case of dimension  $p = 3$ ,

$$
\begin{pmatrix} 1 & \rho_1 & \rho_1^2 \\ \rho_1 & 1 & \rho_1 \\ \rho_1^2 & \rho_1 & 1 \end{pmatrix}, \begin{pmatrix} 1 & \rho_1 & \rho_1 \\ \rho_1 & 1 & \rho_1 \\ \rho_1 & \rho_1 & 1 \end{pmatrix}, \begin{pmatrix} 1 & \rho_1 & \rho_2 \\ \rho_1 & 1 & \rho_1 \\ \rho_2 & \rho_1 & 1 \end{pmatrix}, \text{ and } \begin{pmatrix} 1 & \rho_1 & \rho_2 \\ \rho_1 & 1 & \rho_3 \\ \rho_2 & \rho_3 & 1 \end{pmatrix}, \quad (4)
$$

| Family                         | Parameter<br>Space | Generator<br>$\varphi(t)$ | Generator Inverse<br>$\varphi^{-1}(s)$                                                              | Frailty<br>Distribution |
|--------------------------------|--------------------|---------------------------|----------------------------------------------------------------------------------------------------|-------------------------|
| Clayton (1978) $\alpha \geq 0$ |                    | $t^{-\alpha}-1$           | $(1 + s)^{-1/\alpha}$                                                                               | Gamma                   |
| Frank (1979)                   | $\alpha \geq 0$    |                           | $-\ln \frac{e^{-\alpha t}-1}{e^{-\alpha}-1}$ $-\alpha^{-1}\ln (1+e^{-s}(e^{-\alpha}-1))$ Log series |                         |
| Gumbel (1960) $\alpha \ge 1$   |                    | $(-\ln t)^\alpha$         | $\exp(-s^{1/\alpha})$                                                                               | Positive stable         |

<span id="page-3-1"></span>Table 1: Summary of three One-Parameter ( $\alpha$ ) Archimedean Copulas for  $p > 2$ .

where  $\rho_i$ 's are dispersion parameters. The following code creates a normalCopula object and a tCopula object, with self-explanatory arguments:

```
R> myCop.norm <- ellipCopula(family = "normal", dim = 3, dispstr = "ex",
+ param = 0.4)
R \rightarrow myCop.t \leftarrow ellipCopula(family = "t", dim = 3, dispstr = "toep",
      param = c(0.8, 0.5), df = 8)
```
These objects can be used to apply methods defined in Section [3.](#page-4-0)

An Archimedean copula is constructed through a generator  $\varphi$  as

<span id="page-3-0"></span>
$$
C(u_1, ..., u_p) = \varphi^{-1} \{ \varphi(u_1) + \dots + \varphi(u_p) \}, \qquad (5)
$$

where  $\varphi^{-1}$  is the inverse of the generator  $\varphi$ . In order for [\(5\)](#page-3-0) to be a copula, the generator needs to be a p-monotonic function (see, for example, [Nelsen](#page-16-2) [1999,](#page-16-2) Theorem 4.6.2). A generator uniquely (up to a scalar multiple) determines an Archimedean copula. Details of generators for various Archimedean copulas can be found in [Nelsen](#page-16-2) [\(1999\)](#page-16-2).

Implemented Archimedean copula classes in the package are commonly used one-parameter families, such as calytonCopula for Clayton copula [\(Clayton](#page-14-5) [1978\)](#page-14-5), frankCopula for Frank copula [\(Frank](#page-15-8) [1979\)](#page-15-8), and gumbelCopula for Gumbel copula [\(Gumbel](#page-15-9) [1960\)](#page-15-9). Constructors of these copulas are available. For example:

```
R> myCop.clayton <- archmCopula(family = "clayton", dim = 3, param = 2)
```
It is worth noting that Archimedean copulas with dimension 3 or higher only allows positive association. Negative association is allowed for bivariate Archimedean copulas. The three one-parameter multivariate Archimedean copulas  $(p > 2)$  implemented in the package are summarized in Table [1.](#page-3-1) The parameter value at the boundary of parameter space gives the independent copula after taking the limit. The generator inverse and frailty distribution are used in random number generation.

#### 2.2. The mvdc class

The mvdc class is designed to construct multivariate distributions with given margins using copulas as in [\(2\)](#page-1-0). This class is an actual class. It has three major components: copula specifies the copula C in [\(2\)](#page-1-0); margins specifies the names of the marginal distributions  $F_1, \ldots, F_p$ ; and paramMargins is a list of list, each specifying the parameter values of the corresponding margin.

The following code creates a mvdc object which represents a trivariate distribution with standard normal margins and Clayton copula:

```
R> myMvd \leq mvdc(copula = myCop.clayton, margins = c("norm", "norm",
+ "norm"), paramMargins = list(list(mean = 0, sd = 2), list(mean = 0,
+ sd = 1, list(mean = 0, sd = 2)))
```
R provides a comprehensive set of statistical distributions R [Development Core Team](#page-16-5) [\(2007a\)](#page-16-5), such as norm, t, gamma, lnorm, weibull, etc. They can be used to specify the margins. User-defined distributions can be used as long as the PDF, CDF, and quantile function of the distribution, with prefix d, p, and q, are available. For instance, if functions dfancy, pfancy, and qfancy have been supplied, then distribution fancy can be used in the margins. Of note is that these functions should be vectorized.

## <span id="page-4-1"></span>3. Methods

#### <span id="page-4-0"></span>3.1. Distribution and density

The method functions for distribution and density for a copula object are pcopula and dcopula

For an elliptical copula, the distribution is [\(3\)](#page-2-1). Evaluation of [\(3\)](#page-2-1) needs implementation of the joint CDF of the elliptical distribution and univariate quantile functions for each margin. Differentiating [\(3\)](#page-2-1) gives the density of an elliptical copula

$$
c(u_1, \dots, u_p) = \frac{f[F_1^{-1}(u_1), \dots, F_p^{-1}(u_p)]}{\prod_{i=1}^p f_i[F_i^{-1}(u_i)]},
$$
\n(6)

where f is the joint PDF of the elliptical distribution, and  $f_1, \ldots, f_p$  are marginal density functions. For example, after some algebra, the density of a Gaussian copula with dispersion matrix  $\Sigma$  is [\(Song](#page-16-8) [2000\)](#page-16-8)

$$
c(u_1, \dots, u_p | \Sigma) = |\Sigma|^{-1/2} \exp \left\{ \frac{1}{2} \mathbf{q}^\top (I_p - \Sigma^{-1}) \mathbf{q} \right\},\tag{7}
$$

where  $\mathbf{q} = (q_1, \ldots, q_p)^\top$  with  $q_i = \Phi^{-1}(u_i)$  for  $i = 1, \ldots, p$ , and  $\Phi$  is the CDF of  $N(0, 1)$ . Evaluation of [\(6\)](#page-4-1) needs implementation of f and  $f_1, \ldots, f_p$  in addition to the univariate quantiles  $F_1^{-1}, \ldots, F_p^{-1}$ . Fortunately, the R package **mvtnorm** and sn provide F and f for multivariate normal and multivariate t. Other functions are available in R base.

For an Archimedean copula, the distribution and density both depend on the generator function and its inverse function. These functions are defined for each Archimedean copula. The density of [\(5\)](#page-3-0) is to be obtained by differentiating the distribution function, which, in many situations, can be very tedious. Symbolic differentiation is available through function D in R base and can be used to obtain CDF and PDF expressions. As the dimension  $p$  increases, however, the memory needed to do the symbolic differentiation to obtain PDF expression can go quickly beyond the available memory on a typical computer. Furthermore, because the expressions are not symbolically simplified, numerical problems may occur for particular

points in the support and for particular parameter values. In the current release, symbolic expressions are obtained from Mathematica and processed by function deriv to generate algorithmic expressions before both are imported into R; see Section [5](#page-11-0) for more details on numerical issues.

The method functions for distribution and density for a mvdc are pmvdc and dmvdc The distribution function is defined in  $(2)$ . The density function is, by differentiating  $(2)$ ,

$$
f(x_1, ..., x_p) = c[F_1(x_1), ..., F_p(x_p)] \prod_{i=1}^p f_i(x_i)
$$
 (8)

where c is the density of C, and  $f_1, \ldots, f_p$  are marginal densities.

Example code to evaluate distribution and density will be given in the next subsection.

#### 3.2. Random number generator

The random number generator method is recopula for a copula object and rmvdc for an mvdc object.

The random number generator of an elliptical copula is straightforward given a random number generator of the corresponding elliptical distribution. The Sklar's theorem implies that random numbers from a copula can be generated by transforming each margin of random numbers from a multivariate distribution with its probability integral transformation. The copula package provides generators for normal copula and t-copula using the random number generators for multivariate normal and multivariate  $t$  in package **mvtnorm**.

Generating variables form a general copula can be done by iterative conditioning (Bouyè et al. [2000\)](#page-14-0). For some commonly used Archimedean copulas with  $p > 2$ , however, fast algorithm exits when the inverse generator function  $\varphi^{-1}$  is known to be the Laplace transform of some positive random variable [\(Marshall and Olkin](#page-16-9) [1988;](#page-16-9) [Frees and Valdez](#page-15-1) [1998\)](#page-15-1). This positive random variable is often referred to as frailty. Let  $\gamma$  be a realization of the frailty. Let  $v_1, \ldots, v_p$ be independent realizations of uniform variables over  $(0, 1)$ . Then  $u_i = \varphi^{-1}(-\gamma^{-1} \log v_i)$ ,  $i = 1, \ldots, p$ , is a realization from the Archimedean copula with generator  $\varphi$ . This algorithm is very easy to implement and fast, given that a random number generator of the frailty is available. It is known that the frailty distribution for Clayton, Frank, and Gumbel copulas are gamma, log-series, and positive stable, respectively; see Table [1.](#page-3-1) Gamma variable generator is available in the R base. Algorithms for generating positive stable and log series variables can be found in [Chambers, Mallows, and Stuck](#page-14-6) [\(1976\)](#page-14-6) and [Kemp](#page-16-10) [\(1981\)](#page-16-10), respectively. In particular, the copula package uses a Fortran implementation of [Nolan](#page-16-11) [\(2006\)](#page-16-11), which is a revised version of [Chambers](#page-14-6) *et al.* [\(1976\)](#page-14-6), to generate positive stable variables. From the compound construction, this algorithm only allows positive association.

For bivariate Archimedean copulas  $(p = 2)$ , negative association is allowed. Random number generator for bivariate Archimedean copulas are therefore separately implemented.

The following code illustrates the random number generation and evaluation of distribution and density for the copula object myCop.t created in Section [2:](#page-2-0)

 $R$ > u <-  $r$ copula(myCop.t, 4) R> u

 $[0,1]$   $[0,2]$   $[0,3]$ [1,] 0.3508325 0.6165205 0.7459244 [2,] 0.3912433 0.2189641 0.2556491 [3,] 0.3925507 0.7579099 0.9157623 [4,] 0.9822296 0.9611676 0.8896553 R> cbind(dcopula(myCop.t, u), pcopula(myCop.t, u))  $[0,1]$   $[0,2]$ [1,] 2.265954 0.3081520 [2,] 3.493735 0.1359238 [3,] 1.878803 0.3777087 [4,] 31.481423 0.8771844

To generate random numbers from a mvdc object, one only needs to apply the quantile function to random numbers of the specified copula on each margin. The following code illustrates the random number generation and evaluation of distribution and density for the mvdc object mymvd created in Section [2:](#page-2-0)

 $R$ > x <-  $rmvdc(myMvd, 4)$ R> x  $[$ ,1]  $[$ ,2]  $[$ ,3] [1,] 0.5330151 -0.06126913 2.17724731 [2,] -0.9815417 1.01855167 -0.05273936 [3,] 0.2210124 0.33882413 -0.48329446 [4,] -1.3613943 0.09657746 -1.09767362  $R$ > cbind(dmvdc(myMvd, x), pmvdc(myMvd, x))  $[,1]$   $[,2]$ [1,] 0.01188019 0.3922578 [2,] 0.00589479 0.2686264 [3,] 0.02553551 0.3164067 [4,] 0.01971609 0.1842159

## 3.3. Graphics

Graphics are important tools for in illustrating and presenting the results copula-based modeling. The 3D scatter plot from the package scatterplot3d can be used to show scatters. For example, the following code plots 200 random points from a trivariate normal copula and a trivariate t-copula in Figure [1.](#page-7-0)

```
R par(mfrow = c(1, 2), mar = c(2, 2, 1, 1), oma = c(1, 1, 0, 0),
+ mgp = c(2, 1, 0)R> u <- rcopula(myCop.norm, 200)
R> scatterplot3d(u)
R> v <- rcopula(myCop.norm, 200)
R> scatterplot3d(v)
```
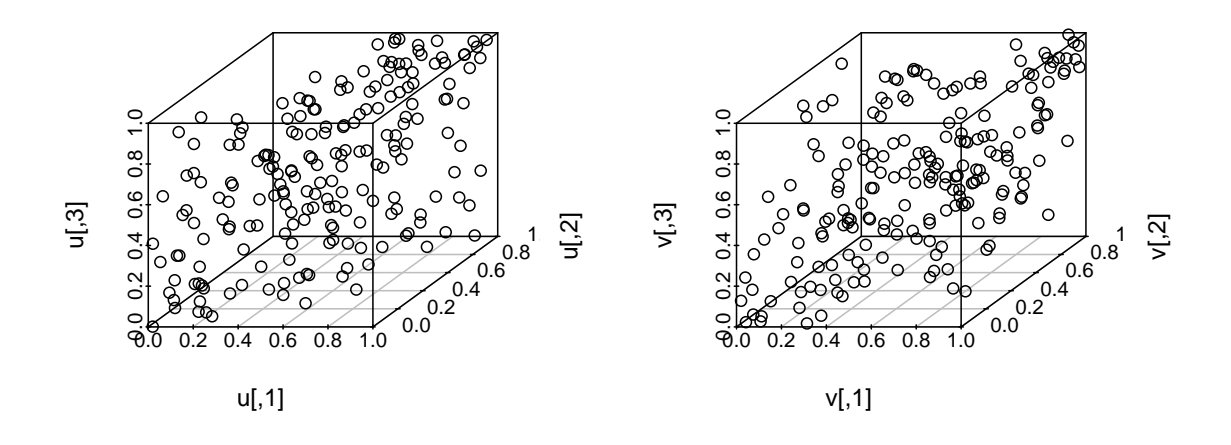

<span id="page-7-0"></span>Figure 1: Scatter plots of random numbers from a normal copula and a t-copula.

For both copula and mvdc objects, the copula package has implemented methods to draw perspective and contour plot for density and distribution. These method functions are persp and contour. We illustrate the usage of contour for mvdc objects. The following code plots the density contours of bivariate distributions defined with Clayton, Frank, and Gumbel copulas, all with both margins being standard normal:

```
R> myMvd1 <- mvdc(copula = archmCopula(family = "clayton", param = 2),
+ margins = c("norm", "norm"), paramMargins = list(list(mean = 0,
+ sd = 1, list(mean = 0, sd = 1)))R> myMvd2 <- mvdc(copula = archmCopula(family = "frank", param = 5.736),
     margins = c("norm", "norm"), paramMargins = list(list(mean = 0,sd = 1, list(mean = 0, sd = 1)))
R> myMvd3 <- mvdc(copula = archmCopula(family = "gumbel", param = 2),
+ margins = c("norm", "norm"), paramMargins = list(list(mean = 0,
+ sd = 1, list(mean = 0, sd = 1)))R> par(mfrow = c(1, 3), mar = c(2, 2, 1, 1), oma = c(1, 1, 0, 0),
+ mgp = c(2, 1, 0))
R> contour(myMvd1, dmvdc, xlim = c(-3, 3), ylim = c(-3, 3))
R> contour(myMvd2, dmvdc, xlim = c(-3, 3), ylim = c(-3, 3))
R> contour(myMvd3, dmvdc, xlim = c(-3, 3), ylim = c(-3, 3))
```
The contour plots are shown in Figure [2.](#page-8-1) Note that the parameters of the copulas are chosen such that the Kendall's  $\tau$  for all three distributions are 0.5.

The persp method can be called similarly. The first argument in these two calls are the signature that determines which method to call. It should be either a copula object or a mvdc object. The second argument specifies the function for which the plots are to drawn, that is, PDF or CDF.

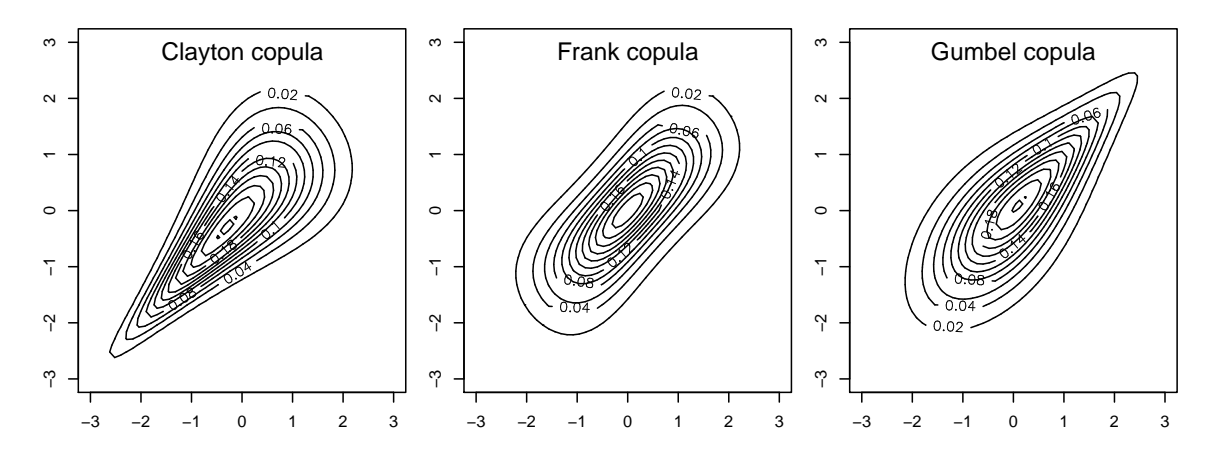

<span id="page-8-1"></span>Figure 2: Contour plots

## 4. Fit a copula model

<span id="page-8-0"></span>With density functions for copula and  $m$  vdc objects available, one can easily fit copula-based models with the maximum likelihood method. The package provides functions loglikCopula and loglikMvdc to evaluate the loglikelihood of the data under the specified copula model. These functions can be passed to an optimizer to obtain the maximum likelihood estimate. The package provides functions fitCopula and fitMvdc to carry out the estimation and report the results.

Suppose that we observe  $n$  indepent realizations from a multivariate distribution,  $\{(X_{i1},...,X_{ip})^\top : i=1,...,n\}$ . Suppose that the multivariate distribution is specified by p margins with CDF  $F_i$  and PDF  $f_i$ ,  $i = 1, \ldots, p$ , and a copula with density c. Let  $\beta$  be the vector of marginal parameters and  $\alpha$  be the vector of copula parameters. The parameter vector to be estimated is  $\theta = (\beta^{\top}, \alpha^{\top})^{\top}$ . The loglikelihood function is

$$
l(\theta) = \sum_{i=1}^{n} \log c \{ F_1(X_{i1}; \beta), \dots, F_p(X_{ip}; \beta); \alpha \} + \sum_{i=1}^{n} \sum_{j=1}^{p} \log f_i(X_{ij}; \beta).
$$
 (9)

The ML estimator of  $\theta$  is

<span id="page-8-2"></span>
$$
\hat{\theta}_{\mathrm{ML}} = \underset{\theta \in \Theta}{\operatorname{argmax}} l(\theta),
$$

where  $\Theta$  is the parameter space.

To illustrate, we generate a sample from a bivariate distribution with gamma margins and a normal copula:

```
R> myMvd <- mvdc(copula = ellipCopula(family = "normal", param = 0.5),
+ margins = c("gamma", "gamma"), paramMargins = list(list(shape = 2,
+ scale = 1), list(shape = 3, scale = 2))R> n <- 200
R> dat <- rmvdc(myMvd, n)
```
The parameters to be estimated consist of marginal parameters  $\beta = (2, 1, 3, 2)^{\top}$  and copula parameter  $\alpha = 0.5$ . The loglikelihood at the true parameter value is:

 $R$  loglikMvdc(c(2, 1, 3, 2, 0.5), dat, myMvd)

[1] -781.1641

To obtain  $\hat{\theta}_{ML}$ , one implements the loglikelihood function  $l(\theta)$  and feed it to an optimizer. The function fitMvdc is a wrapper to the optimization routine optim in R. An initial search point is needed for optim. Simpel method of moments estimate will serve as initial point.

```
R > mm < - apply(data, 2, mean)R vv \leftarrow apply(dat, 2, var)
R> b1.0 \leq c \left(\text{mm}[1]^{2}/vv[1], vv[1]/mm[1])\right)R > b2.0 \leq c \left( \frac{mm}{2} \right)^2 2/vv[2], \quad vv[2]/mm[2])R> a.0 \leq sin(cor(data[, 1], dat[, 2], method = "kendall") * pi/2)R> start \leq c(b1.0, b2.0, a.0)R> fit <- fitMvdc(dat, myMvd, start = start,
       option.control = list(true = TRUE, maxit = 2000)
```
The first three arguments of function fitMvdc are the data, the mvdc object, and a starting value. Control parameters to the optimizing routine can passed in through argument optim.control. The starting values here are arbitarily chosen. In real problems, the starting values of marginal parameters can be chosen by fitting each margin separately. The result of the estimation is summarized as:

R> fit

The ML estimation is based on 200 observations. Margin 1 : Estimate Std. Error m1.shape 1.830479 0.1689802 m1.scale 1.037388 0.1100475 Margin 2 : Estimate Std. Error m2.shape 3.515646 0.3362403 m2.scale 1.628037 0.1672812 Copula: Estimate Std. Error rho.1 0.419909 0.05820196 The maximized loglikelihood is -777.327 The convergence code is 0

As the dimension  $p$  gets large, the number of parameters increases, and the optimization problem gets harder. [Joe and Xu](#page-16-12) [\(1996\)](#page-16-12) proposed a two-stage estimation method called inference functions for margins (IFM). The IFM method estimates the marginal parameters  $\beta$  in a first step by

$$
\hat{\beta}_{\text{IFM}} = \underset{\beta}{\text{argmax}} \sum_{i=1}^{n} \sum_{j=1}^{p} \log f_i(X_{ij}; \beta), \qquad (10)
$$

and then estimates the association parameters  $\alpha$  given  $\hat{\beta}_{\text{IFM}}$  by

$$
\hat{\alpha}_{\text{IFM}} = \underset{\alpha}{\text{argmax}} \sum_{i=1}^{n} \log c \left( F_1(X_{i1}; \hat{\beta}_{\text{IFM}}), \dots, F_p(X_{ip}; \hat{\beta}_{\text{IFM}}); \alpha \right). \tag{11}
$$

When each marginal distribution  $F_i$  has its own parameters  $\beta_i$  so that  $\beta = (\beta_1^\top, \ldots, \beta_p^\top)^\top$ , the first step consists of an ML estimation for each margin  $j = 1, \ldots, p$ :

$$
\hat{\beta}_{j}(\text{IFM}) = \underset{\beta_j}{\text{argmax}} \sum_{i=1}^{n} \log f_i(X_{ij}; \beta_j). \tag{12}
$$

In this case, each maximization task has a very small number of parameters, greatly reducing the computational difficulty. This approach is called the two-stage parametric ML method by [Shih and Louis](#page-16-13) [\(1995\)](#page-16-13) in a censored data setting. In our illustration, the method can be carried out with the function fitCopula.

```
R> loglik.marg <- function(b, x) sum(dgamma(x, shape = b[1], scale = b[2],
+ log = TRUE)
R> ctrl \leftarrow list(fnscale = -1)
R> b1hat <- optim(b1.0, fn = loglik.marg, x = dat[, 1], control = ctrl)$par
R> b2hat <- optim(b2.0, fn = loglik.marg, x = dat[, 2], control = ctrl)$par
R> udat <- cbind(pgamma(dat[, 1], shape = b1hat[1], scale = b1hat[2]),
      pgamma(dat[, 2], shape = b2hat[1], scale = b2hat[2]))R> fit.ifl <- fitCopula(udat, myMvd@copula, start = a.0)
```
The estimate from the two stage is summarized as

R> c(b1hat, b2hat, fit.ifl@est)

[1] 1.8301906 1.0375602 3.5167486 1.6284508 0.4199346

R> fit.ifl

The ML estimation is based on 200 observations. Estimate Std. Error z value  $Pr(>|z|)$ rho.1 0.4199346 0.05368175 7.822671 5.107026e-15 The maximized loglikelihood is 19.41620 The convergence code is 0

Note that the IFM estimate is close to the ML estimate. The standard error of  $\hat{\alpha}_{\text{IFM}}$  is underestimated because the variation of  $\hat{\beta}_{\text{IFM}}$  is not appropriately taken care of.

When consistent estimation of the dependence parameter  $\alpha$  is important, it can be estimated with the canonical ML (CML) method without specifying the marginal distributions. This approach uses the empirical CDF of each marginal distribution to transform the observations  $(X_{i1},\ldots,X_{ip})^{\top}$  into pseudo-observations with uniform margins  $(U_{i1},\ldots,U_{ip})^{\top}$  and then estimates  $\alpha$  as

$$
\hat{\alpha}_{\text{CML}} = \underset{\alpha}{\text{argmax}} \sum_{i=1}^{n} \log c(U_{i1}, \dots, U_{ip}; \alpha). \tag{13}
$$

The method can be carried out with fitCopula as well:

```
R > eu <- cbind((rank(dat[, 1]) - 0.5)/n, (rank(dat[, 2]) - 0.5)/n)
R> fit.cml <- fitCopula(eu, myMvd@copula, start = a.0)
R> fit.cml
The ML estimation is based on 200 observations.
       Estimate Std. Error z value Pr(>|z|)rho.1 0.4304444 0.05311327 8.104272 4.440892e-16
The maximized loglikelihood is 20.29229
```
The convergence code is 0

The CML estimate  $\hat{\alpha}_{\text{CML}}$  is noticeably different from  $\hat{\alpha}_{\text{ML}}$  and  $\hat{\alpha}_{\text{IFM}}$ . It has the advantage of not relying on marginal specifications.

Maximum likelihood estimation of copula-based models can be easily extended to solve more complicated problems. For example, when covariates are to be incorporated into the margins, all one needs to do is to write the loglikelihood function [\(9\)](#page-8-2), which is the summation of the loglikelihood of the copula and the the loglikelihood of all the margins. Then, maximum likelihood estimates can be obtained by feeding the loglikelihood function to an optimizer. Example code for incorporating covariates into the margins is presented in the Appendix where two margins are modeled by gamma regression and log-normal regression, respectively. Covariates can also be incorporated into copula parameters in a similar fashion.

## 5. Numerical issues

<span id="page-11-0"></span>The accuracy of the implemented functions is important for a user to feel comfortable using the package. Several numerical issues are encountered in the development of package copula: distribution/density evaluation, limits in parameter space, and constrained optimization. Although these issues are not yet elegantly solved in the package, they are worth bringing up for developers to seek for better solutions and for users to be aware of the potential limitations.

Numerical issues in CDF/PDF evaluation mostly arise near or on the boundary of the support of copulas. Evaluation of CDFs is important in extreme value analysis because both lower and upper tail dependence indices are defined as the limits of CDFs in extreme values [\(Joe](#page-16-1) [1997,](#page-16-1) p.33). For example, the lower tail dependence index of a bivariate copula is  $\lambda_L$  =  $\lim_{u\to 0} \Pr(U_1 \leq u | U_2 \leq u) = \lim_{u\to 0} C(u, u)/u$ . Evaluation of PDFs is essential in likelihood based inferences. We focus our discussion on the numerical issues in PDF evaluation.

For an Archimedean copula, the PDF can be obtained in theory by differentiating the CDF, which is constructed from the generator function and its inverse function. Unfortunately, evaluation of PDF expressions obtained in this way may lead to serious inaccuracy at boundary points because of the numerical errors accumulated in the sequence of function evaluations. A remedy to the problem is to algebraically simplify the expressions before numerically evaluating them. In the new release of copula, simplified symbolic expressions of CDF and PDF for Archimedean copulas are obtained from Mathematica. Getting these expressions can be very memory/time-consuming when the dimension gets higher; the maximum implemented dimensions are 10, 6, and 10 for Clayton, Frank, and Gumbel copula, respectively, with Frank copula being the most difficult case. Without simplification, as illustrated by a referee, evaluation of Frank copula density with strong dependence  $(\alpha = 50)$  near the boundary of the

support would give NaN while numerical values can actually be obtained if simplified expressions are used. Such simplified expressions are made available from Maple in package fCopulae of **Rmetrics** (Würtz  $2004$ ). Further increase in the efficiency of the evaluation can be obtained in package copula by processing these symbolic expressions with the R function deriv to produce algorithmic expressions so that repetitious evaluations are avoided. This remedy works quite well for copulas of relatively lower dimension  $(2 \text{ or } 3)$ , but can still give NaN at boundary points for higher dimensional Archimedean copulas. An illustration is contained in the tests directory of the **copula** source.

Numerical problems in density evaluation can also arise as the copula parameter approaches some limit values. The independent copula can often be obtained as the limiting case of Archimedean copulas when the copula parameter approaches certain values. Consequently, separate formulas need to be used for these parameter values. Numerical problems can, however, occur when parameters are very close but not exactly equal to these values. For example, when the dependence parameter is near zero for a bivariate Clayton copula, the numerical evaluation is indeterminate. In the current release, when this parameter is within a small neighborhood of zero, it is treated as zero. This is certainly not an elegant solution.

For elliptical copulas, the accuracy of CDF and PDF depends on the accuracy of the multivariate distributions implemented in mvtnorm and univariate quantile function such as qt in R base. In a recent personal communication, [Atwood](#page-14-7) [\(2007\)](#page-14-7) noted that the density of a t-copula with d.f. less than 1 cannot be evaluated because function qt returns NaN for d.f. less than 1; further, when the correlation coefficient in a normal or t-copula approaches −1 or 1, Cholesky decomposition which is used in density evaluation of multivariate normal and t might fail.

Numerical issues of PDF evaluation at certain parameter values cause problems in maximum likelihood estimation while the optimizer evaluates the loglikelihood function. Consequently, lower and upper limits of the parameter space to be searched within is desired in the argument list of fitCopula. Such limits can be particularly useful when the user has some prior knowledge about where the parameter values may be in the parameter space.

## 6. Discussion

<span id="page-12-0"></span>This article presents the design, features, and some implementation details of the R package copula for multivariate modeling with copulas. The package provides functions to evaluate density/distribution, generate random numbers, plot, and fit copula-based models. It is hoped that, through the dissemination of the software, everyone who needs them may access easily copula-based models in daily computing and therefore enjoy, as put by [Genest and MacKay](#page-15-5) [\(1986\)](#page-15-5), the joy of copulas.

The random number generator of high dimensional  $(p > 2)$  Archimedean copulas in the package currently uses the compound construction algorithm [\(Marshall and Olkin](#page-16-9) [1988;](#page-16-9) [Frees](#page-15-1) [and Valdez](#page-15-1) [1998\)](#page-15-1). When the frailty distribution is known, this algorithm is very efficient and elegant. [Whelan](#page-17-3) [\(2004\)](#page-17-3) proposed an algorithm based on integral representations, and the algorithm can be used with composite nested Archimedean copulas. [Wu, Valdez, and Sherris](#page-17-4) [\(2006\)](#page-17-4) recently proposed an algorithm for sampling from exchangeable Archimedean copulas based on an extension of the variable transformation technique from the bivariate case to multivariate case [\(Genest and Rivest](#page-15-10) [2001\)](#page-15-10). These method can be useful when the frailly

distribution is unknown. An alternative in that case is to obtain the frailty distribution with numerical inversion of Laplace transformation [\(Melchiori](#page-16-14) [2006\)](#page-16-14).

Given a dataset, choosing a copula to fit the data is an important but difficult problem [\(Dur](#page-14-8)[rleman, Nikeghbali, and Roncalli](#page-14-8) [2000\)](#page-14-8). The true data generation mechanism is unknown, for a given amount of data, it is possible that several candidate copulas fit the data reasonably well or that none of the candidate fits the data well. When maximum likelihood method is used, the general practice is to fit the data with all the candidate copulas and choose the ones with the highest likelihood [\(Frees and Wang](#page-15-2) [2005\)](#page-15-2). A graphical tool to choose among Archimedean copulas is based on the Kendall's process [\(Genest and Rivest](#page-15-11) [1993\)](#page-15-11). Recent works on goodness-of-fit tests of copulas are mostly chi-squared type tests; see, for example, [Fermanian](#page-15-12) [\(2005\)](#page-15-12) and references therein. Copula selection and goodness-of-fit are active research areas.

There are several other packages about copulas on CRAN. Package fgac [\(Gonzalez-Lopez](#page-15-13) [2005\)](#page-15-13) fits bivariate data to seven families of two-parameter Archimedean copulas by matching the parametric CDF with the empirical CDF. Package mlCopulaSelection [\(Garcia and](#page-15-14) [Gonzalez-Lopez](#page-15-14) [2006\)](#page-15-14) uses maximum likelihood method to select a best fit from a range of bivariate two-parameter Archimedean copulas. Package sbgcop [\(Hoff](#page-15-15) [2007\)](#page-15-15) provides semiparametric Bayesian estimation for Gaussian copula parameters with univariate marginal distributions treated as nuisance parameters. A forthcoming package for bivariate copulas with a wider scope is **fCopulae** in **Rmetrics** (Würtz  $2004$ ). This package will provide functions for elliptical copulas, Archimedean copulas, extreme value copulas, and empirical copula. When the planned functions and documentations are complete, **fCopulae** will be a package to be expected for copula users. Of note is that all these packages except sbgcop deal with bivariate copulas. This is in contrast to package copula.

New functions in the most recent release of package copula include bivariate extreme value copulas, bivariate association measures, and some other bivariate copulas. Implemented bivariate extreme value copulas are Galambos copula [\(Galambos](#page-15-16) [1987\)](#page-15-16) and Husler-Reiss copula (Hüsler [and Reiss](#page-16-15) [1989\)](#page-16-15), in addition to Gumbel copula [\(Gumbel](#page-15-9) [1960\)](#page-15-9) which is also an Archimedean copula. Implemented bivariate association measures are Kendall's tau, Spearman's rho, and tail index (lower and upper). Given an association measure (Kendall's tau or Spearman's rho), calibration functions is implemented to return the copula parameter value that leads to the specified association measure. These association measures are implemented numerically for all copulas, but analytic formulas are used whenever available. Newly added bivariate copulas are Ali-Mikhail-Haq copula [\(Ali, Mikhail, and Haq](#page-14-9) [1978\)](#page-14-9) and Plackett copula [\(Plackett](#page-16-16) [1965\)](#page-16-16).

Some desirable functions are not yet implemented in package copula. Estimation methods other than maximum likelihood are needed. These may include moment method and nonparametric method. For Archimedean copulas, a copula can be estimated by matching the parametric generator function and nonparametric estimates of the generator. Copula selection and goodness-of-fit testing tools are also needed. Copula selection is usually done by choosing one that minimizes certain deviation measure of the observed data from the assumed copula family. Goodness-of-fit testing involves assessing the significance of the observed deviation measure against the its null distribution under the assumed copula family. Empirical copula is a useful tool for data analysis. Bivariate empirical copula is a bivariate empirical CDF that generalizes the univariate function ecdf in R. A bivariate version of stepfun is needed. The empirical association measures can be obtained from cor.test. Last but not least, more commonly used copulas are needed such that users have a wider range of copulas to choose from and avoid repetitious implementation. High quality implementations of these functions will push forward the envelope of the enjoyable joy of copulas.

## Acknowledgments

The author thanks Ivan Kojadinovic who kindly merged his package copulab into the package copula while the manuscript is under review. The newly added functions (empcop.test, empcop.simulate, dependogram) provide the multivariate independence test of [Genest and](#page-15-17) Rémillard [\(2004\)](#page-15-17) based on the empirical copula process.

The author is grateful to the Department of Statistics and Actuarial Science, The University of Iowa, where most of the manuscript and the package were written. In particular, the author appreciates the generous colleagues support and the high-class computing environment.

## References

- <span id="page-14-9"></span>Ali MM, Mikhail NN, Haq MS (1978). "A Class of Bivariate Distributions Including the Bivariate Logistic." Journal of Mulvariate Analysis, 8, 405–412.
- <span id="page-14-7"></span>Atwood J (2007). "Copulas and Risk Measures for Portfolios of Agricultural Assets." Working paper, Department of Agricultural Economics and Economics, Montana State University.
- <span id="page-14-4"></span>Azzalini A (2006). R Package sn: The Skew-Normal and Skew-t Distribution (Version 0.40). Università di Padova, Italia. URL <http://azzalini.stat.unipd.it/SN/>.
- <span id="page-14-0"></span>Bouyè E, Durrleman V, Bikeghbali A, Riboulet G, Roncalli T (2000). "Copulas for Finance  $- A$  Reading Guide and Some Applications." Working paper, Goupe de Recherche Opérationnelle, Crédit Lyonnais.
- <span id="page-14-3"></span>Chambers JM (1998). *Programming with Data: A Guide to the S Language.* Springer-Verlag, New York.
- <span id="page-14-6"></span>Chambers JM, Mallows CL, Stuck BW (1976). "A Method for Simulating Stable Random Variables (Corr: V82 P704; V83 P581)." Journal of the American Statistical Association, 71, 340–344.
- <span id="page-14-2"></span>Cherubini U, Luciano E, Vecchiato W (2004). Copula Methods in Finance. John Wiley & Sons.
- <span id="page-14-5"></span>Clayton DG (1978). "A Model for Association in Bivariate Life Tables and Its Application in Epidemiological Studies of Familial Tendency in Chronic Disease Incidence." Biometrika, 65, 141–152.
- <span id="page-14-8"></span>Durrleman V, Nikeghbali A, Roncalli T (2000). "Which Copula Is the Right One?" Working paper, Goupe de Recherche Opérationelle, Crédit Lyonnais.
- <span id="page-14-1"></span>Embrechts P, Lindskog F, McNeil A (2003). "Modelling Dependence with Copulas and Applications to Risk Management." In S Rachev (ed.), "Handbook of Heavy Tailed Distribution in Finance," pp. 329–384. Elsevier.
- <span id="page-15-3"></span>Escarela G, Carrière JF (2003). "Fitting Competing Risks with an Assumed Copula." Statistical Methods in Medical Research, 12(4), 333–349.
- <span id="page-15-7"></span>Fang KT, Kotz S, Ng KW (1990). Symmetric Multivariate and Related Distributions. Chapman & Hall Ltd.
- <span id="page-15-12"></span>Fermanian JD (2005). "Goodness-of-Fit Tests for Copulas." Journal of Multivariate Analysis,  $95(1), 119-152.$
- <span id="page-15-8"></span>Frank MJ (1979). "On the Simultaneous Associativity of  $F(x, y)$  and  $x + y - F(x, y)$ ." Aequationes Mathematicae, 19, 194–226.
- <span id="page-15-0"></span>Frees EW, Carriere J, Valdez EA (1996). "Annuity Valuation with Dependent Mortality." Journal of Risk and Insurance, 63, 229–261.
- <span id="page-15-1"></span>Frees EW, Valdez EA (1998). "Understanding Relationships Using Copulas." North American Actuarial Journal, 2(1), 1–25.
- <span id="page-15-2"></span>Frees EW, Wang P (2005). "Credibility Using Copulas." North American Actuarial Journal,  $9(2)$ , 31–48.
- <span id="page-15-16"></span>Galambos J (1987). The Asymptotic Theory of Extreme Order Statistics (Second Edition). Krieger Publishing Company, Inc.
- <span id="page-15-14"></span>Garcia J, Gonzalez-Lopez V (2006). ml**CopulaSelection**: Copula Selection and Fitting Using Maximum Likelihhod. R package version 1.3, URL <http://CRAN.R-project.org/>.
- <span id="page-15-4"></span>Genest C, Favre AC (2007). "Everything You Always Wanted to Know about Copula Modeling but Were Afraid to Ask." Journal of Hydrologic Engineering, 12, 347–368.
- <span id="page-15-5"></span>Genest C, MacKay J (1986). "The Joy of Copulas: Bivariate Distributions with Uniform Marginals (Com: 87V41 P248)." The American Statistician, 40, 280–283.
- <span id="page-15-17"></span>Genest C, Rémillard B (2004). "Tests of Independence and Randomness Based on the Empirical Copula Process." Test (Madrid), 13(2), 335–370.
- <span id="page-15-11"></span>Genest C, Rivest LP (1993). "Statistical Inference Procedures for Bivariate Archimedean Copulas." Journal of the American Statistical Association, 88, 1034–1043.
- <span id="page-15-10"></span>Genest C, Rivest LP (2001). "On the Multivariate Probability Integral Transformation." Statistics & Probability Letters,  $53(4)$ , 391-399.
- <span id="page-15-6"></span>Genz A, Bretz F, Hothorn T (2005). mvtnorm: Multivariate Normal and t Distribution. R package version 0.7-2, URL <http://CRAN.R-project.org/>.
- <span id="page-15-13"></span>Gonzalez-Lopez VA (2005). **fgac**: *Generalized Archimedean Copula*. R package version 0.6-0, URL <http://CRAN.R-project.org/>.
- <span id="page-15-9"></span>Gumbel EJ (1960). "Bivariate Exponential Distributions." Journal of the American Statistical Association, 55, 698–707.
- <span id="page-15-15"></span>Hoff P (2007). sbgcop: Semiparametric Bayesian Gaussian Copula Estimation. R package version 0.95, URL <http://www.stat.washington.edu/hoff/>.
- <span id="page-16-15"></span>Hüsler J, Reiss RD (1989). "Maxima of Normal Random Vectors: Between Independence and Complete Dependence." Statistics & Probability Letters, 7, 283–286.
- <span id="page-16-3"></span>Insightful Corporation (2002). S+FinMetrics Reference Manual. Seattle, WA. URL [http:](http://www.insightful.com/) [//www.insightful.com/](http://www.insightful.com/).
- <span id="page-16-4"></span>Insightful Corporation (2005). S-PLUS Version 7.0. Seattle, WA. URL [http://www.](http://www.insightful.com/) [insightful.com/](http://www.insightful.com/).
- <span id="page-16-1"></span>Joe H (1997). Multivariate Models and Dependence Concepts. Chapman & Hall Ltd.
- <span id="page-16-12"></span>Joe H, Xu J (1996). "The Estimation Method of Inference Functions for Margins for Multivariate Models." Technical Report 166, Department of Statistics, University of British Columbia.
- <span id="page-16-10"></span>Kemp AW (1981). "Efficient Generation of Logarithmically Distributed Pseudo-random Variables." Applied Statistics, 30, 249–253.
- <span id="page-16-7"></span>Ligges U, Mächler M (2003). "scatterplot 3d – An R Package for Visualizing Multivariate Data." Journal of Statistical Software, 8(11), 1-20. URL [http://www.jstatsoft.org/](http://www.jstatsoft.org/v08/i11/) [v08/i11/](http://www.jstatsoft.org/v08/i11/).
- <span id="page-16-9"></span>Marshall AW, Olkin I (1988). "Families of multivariate distributions." Journal of the American Statistical Association, 83, 834–841.
- <span id="page-16-14"></span>Melchiori MR (2006). "Tools for Sampling Multivariate Archimedean Copulas." Online paper, Universidad Nacional del Litoral.
- <span id="page-16-2"></span>Nelsen RB (1999). An Introduction to Copulas. Springer-Verlag.
- <span id="page-16-11"></span>Nolan JP (2006). Stable Distributions – Models for Heavy Tailed Data. URL [http:](http://academic2.american.edu/~jpnolan) [//academic2.american.edu/~jpnolan](http://academic2.american.edu/~jpnolan).
- <span id="page-16-16"></span>Plackett RL (1965). "A Class of Bivariate Distributions." Journal of the American Statistical Association, 60, 516–522.
- <span id="page-16-5"></span>R Development Core Team (2007a). R: A Language and Environment for Statistical Computing. R Foundation for Statistical Computing, Vienna, Austria. ISBN 3-900051-07-0, URL <http://www.R-project.org/>.
- <span id="page-16-6"></span>R Development Core Team (2007b). Writing R Extensions. R Foundation for Statistical Computing, Vienna, Austria. ISBN 3-900051-07-0, URL <http://www.R-project.org/>.
- <span id="page-16-13"></span>Shih JH, Louis TA (1995). "Inferences on the Association Parameter in Copula Models for Bivariate Survival Data." Biometrics, 51, 1384–1399.
- <span id="page-16-0"></span>Sklar AW (1959). "Fonctions de répartition à n dimension et leurs marges." Publications de l'Institut de Statistique de l'Université de Paris, 8, 229–231.
- <span id="page-16-8"></span>Song PXK (2000). "Multivariate Dispersion Models Generated from Gaussian Copula." Scandinavian Journal of Statistics,  $27(2)$ ,  $305-320$ .
- <span id="page-17-0"></span>Wang W, Wells MT (2000). "Model Selection and Semiparametric Inference for Bivariate Failure-time Data (C/R: p73-76)." Journal of the American Statistical Association, **95**(449), 62–72.
- <span id="page-17-3"></span>Whelan N (2004). "Sampling from Archimedean Copulas." Quantitative Finance, 4(3), 339– 352.
- <span id="page-17-4"></span>Wu F, Valdez EA, Sherris M (2006). "Simulating Exchangeable Mutivariate Archimedean Copulas and Its Applications." Working paper, School of Actuarial Studies, University of New South Wales.
- <span id="page-17-2"></span>Würtz D (2004). **Rmetrics**: An Environment for Teaching Financial Engineering and Computational Finance with R. Rmetrics, ITP, ETH Zürich, Zürich, Switzerland. URL <http://www.Rmetrics.org/>.
- <span id="page-17-1"></span>Yan J (2006). "Multivariate Modeling with Copulas and Engineering Applications." In H Pham (ed.), "Handbook in Engineering Statistics," pp. 973–990. Springer-Verlag.

## A. Example code with covariates in margins

This section illustrates how to construct the loglikelihood function using the facilities in the copula package when covariates are to be incorporated into the margins. Suppose that we observe *n* bivariate observations  $\{(Y_{i1}, Y_{i2}) : i = 1, \ldots, n\}$ , and for each margin, there is a corresponding covariate matrix. The first margin  $Y_{1i}$  follows a gamma distribution with shape  $\exp(X_{1i}^{\top}\beta_1)$  and scale  $\nu$ . The second margin, after log transformation,  $\log(Y_{2i})$  follows a normal distribution with mean  $X_{2i}^{\top}\beta_2$  and standard deviation  $\sigma$ .

The following code defines the three components of the loglikelihood: gamma margin, lognormal margin, and copula.

```
R > loglik.m1 \le function(b, y, x) {
+ l \leftarrow length(b)+ sum(dgamma(y, shape = exp(x % * % b[-1]), scale = b[1], log = TRUE))+ }
R > loglik.m2 <- function(b, y, x) {
+ 1 \leftarrow length(b)
+ sum(dlnorm(y, meanlog = x %*% b[-l], sdlog = b[l], log = TRUE))
+ }
R> loglik.cop <- function(a, u, copula) {
+ copula@parameters <- a
      sum(log(dcopula(copula, u)))
+ }
```
Note that the contribution from the copula needs to be fed with probability integral transformed margins. The following code provides the transformation.

```
R> probtrans.m1 <- function(b, y, x) {
+ 1 \leftarrow length(b)
+ pgamma(y, shape = exp(x % * % b[-1]), scale = b[1])+ }
R> probtrans.m2 <- function(b, y, x) {
+ 1 \leftarrow length(b)
      plnorm(y, meanlog = x % % b[-1], sdlog = b[1])+ }
```
The loglikelihood function can be easily composed as:

```
R> myloglik <- function(theta, y, xmat, copula) {
+ l1 <- ncol(xmat[[1]]) + 1
+ l2 <- ncol(xmat[[2]]) + 1
+ b1 <- theta[1:l1]
+ b2 <- theta[(11 + 1):(11 + 12)]+ a \leftarrow \text{theta}[-(1:(11 + 12))]u \leftarrow \text{cbind}(\text{probtrans.m1}(b1, y[, 1], \text{ymat}[[1]]), \text{probtrans.m2}(b2,y[, 2], \text{ xmat}([2]]))+ copula@parameters <- a
+ loglik <- loglik.m1(b1, y[, 1], xmat[[1]]) + loglik.m2(b2,
```

```
+ y[, 2], xmat[[2]]) + loglik.cop(a, u, copula)
+ loglik
+ }
```
This function can then be fed to an optimization routine.

To illustrate, we define a function to generate response variables from given parameter vector, design matrices, and copula structure:

```
R> genY <- function(theta, xmat, copula) {
+ l1 <- ncol(xmat[[1]]) + 1
+ l2 <- ncol(xmat[[2]]) + 1
+ b1 \leftarrow \text{theta}[1:11]+ b2 <- theta[(11 + 1):(11 + 12)]+ a \leftarrow \text{theta}[-(1:(11 + 12))]+ n \leftarrow nrow(xmat[[1]])+ u <- rcopula(copula, n)
+ y1 \leftarrow qgamma(u[, 1], shape = exp(xmat[[1]] \frac{1}{2} b1[-11]),
+ scale = b1[l1])
+ y2 \leftarrow qlnorm(u[, 2], meanlog = xmat[[2]] \frac{2}{3} b2[-11], sdlog = b2[12])
      cbind(y1, y2)+ }
```
Now, we generate a sample of size  $n = 200$ . The design matrices are generated from a continuous normal variable and a binary variable, respectively.

```
R> n <- 200
R> xmat <- list(model.matrix("rnorm(n)), model.matrix("rbinom(n,
+ prob = 0.5, size = 1)))
R> b1 \leftarrow c(1, 0.5, 2)R > b2 \leftarrow c(2, -1, 3)R > a < -0.5R> theta \leq c(b1, b2, a)
R > myCop \leq normalCopula(a, dim = 2, dispstr = "ex")
R> y <- genY(theta, xmat, myCop)R> myloglik(theta, y, xmat, myCop)
```

```
[1] -1281.640
```
The optimization routine needs an initial search point. The initial point may be chosen based on regressions on each margin and MoM on the copula. For illustration purpose, we use the true value as starting value and see how fast it converges:

```
R> fit <- optim(theta, myloglik, control = list(fnscale = -1, trace = 1),
+ y = y, xmat = xmat, copula = myCop, method = "BFGS")
initial value 1281.639657
iter 10 value 1279.312818
final value 1279.311152
converged
```
R> fit

```
$par
[1] 1.0711075 0.5129254 1.7993063 2.2886217 -1.1995043 2.8907541 0.4166082
$value
[1] -1279.311
$counts
function gradient
     47 11
$convergence
[1] 0
$message
NULL
```
The variance matrix of the estimator can be estimated by inverting the Fisher information matrix, which is approximated by the negative Hessian matrix.

## Affiliation:

Jun Yan Department of Statistics University of Connecticut 215 Glenbrook Rd. U-4120 Storrs, CT 06629, United States of America E-mail: [jyan@stat.uconn.edu](mailto:jyan@stat.uconn.edu) URL: <http://www.stat.uconn.edu/~jyan/>

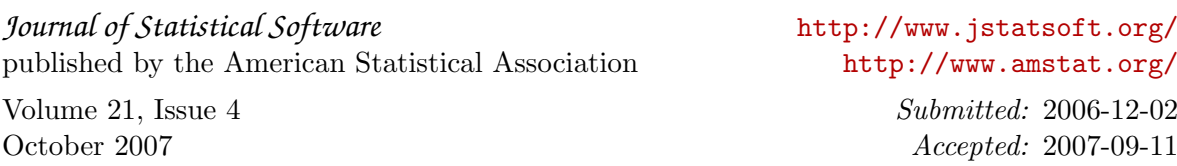